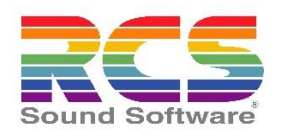

# FICHE PROGRAMME

# Formation GSelector Niveau Perfectionnement 3 Jours

**Référence :** GS-PERF-3

**Format :** 3 jours (21 heures)

**Type d'action :** Formation Professionnelle

**Thème :** Médias

**Spécialité de formation :** Programmation Musicale Radio

**Niveau formation :** Utilisateur junior ou intermédiaire

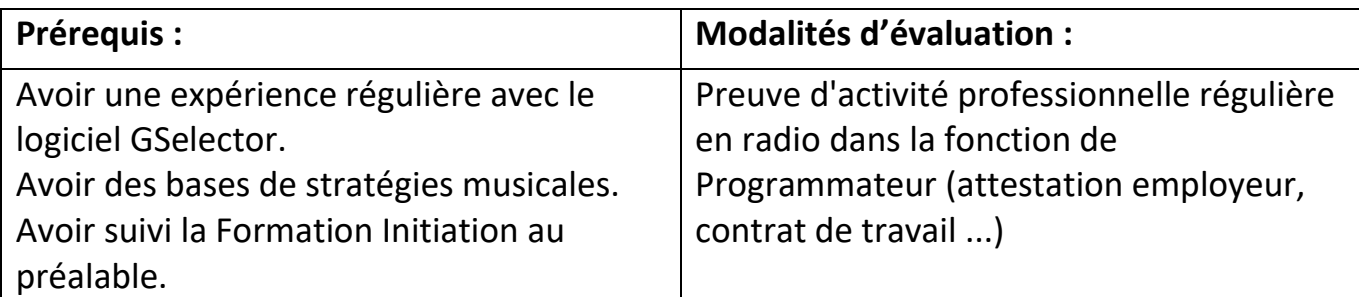

#### **OBJECTIFS DE LA FORMATION & COMPÉTENCES VISÉES**

Développer l'autonomie du stagiaire, ainsi que sa productivité quantitative et qualitative de Programmation Musicale avec le logiciel GSelector. Gérer la sauvegarde et la restauration des Bases de données, et la prise de licence

- Gérer un paramétrage basique du Setup du Logiciel et le mode Multi-Radios
- Renseigner les Attributs artistiques complexes des Titres dans les Fiches
- Comprendre et gérer le système Catégorie/Horloges/Règles en mode complexe
- Ajuster les paramètres afin d'atteindre les objectifs légaux requis (Quotas FR ...)
- Lancer une Programmation par les différents modes à sa disposition dans le logiciel
- Auditer la Programmation pour une optimisation artistique manuelle
- Produire des rapports statistiques de Programmation

### **MODALITÉS DE SUIVI ET D'EXÉCUTION DE LA FORMATION**

La formation est séquencée en modules, chacun présentant une fonctionnalité particulière du logiciel.

La présentation de chaque module, ou groupe de modules formant une fonctionnalité en système, sera ponctuée par un exercice pratique dans le logiciel.

En cours de formation, le stagiaire réalisera les exercices pratiques en autonomie sur le logiciel GSelector, sous la supervision du formateur. Le formateur s'assurera de la fluidité d'exécution ; en cas d'exécution hésitante, le formateur guidera le stagiaire en renouvelant l'exposé de la notion à chaque étape de l'exercice.

En fin de chaque journée, le formateur soulignera les points de réussite du stagiaire aux exercices afin de l'encourager à persévérer et minimiser les risques d'abandons en cours de formation.

A l'issue de la formation, la validation du niveau se fera par QCM. Un minimum de 80% de bonnes réponses est requis afin d'obtenir la Certification GSelector Initiation.

## **MOYENS PÉDAGOGIQUES / TECHNIQUES / D'ENCADREMENT MOBILISÉS**

La formation sera dispensée sur le logiciel GSelector par un formateur ayant obtenu la certification Formateur GSelector par la société RCS.

Elle sera enrichie par de nombreux retours d'expériences et documentations sur des fonctionnalités précises.

Une Base de Programmation test, semblable aux Bases réellement exploitées en Radio, sera utilisée pour les exercices pratiques et illustrer des cas précis d'utilisation.

#### **PROGRAMME DE LA FORMATION**

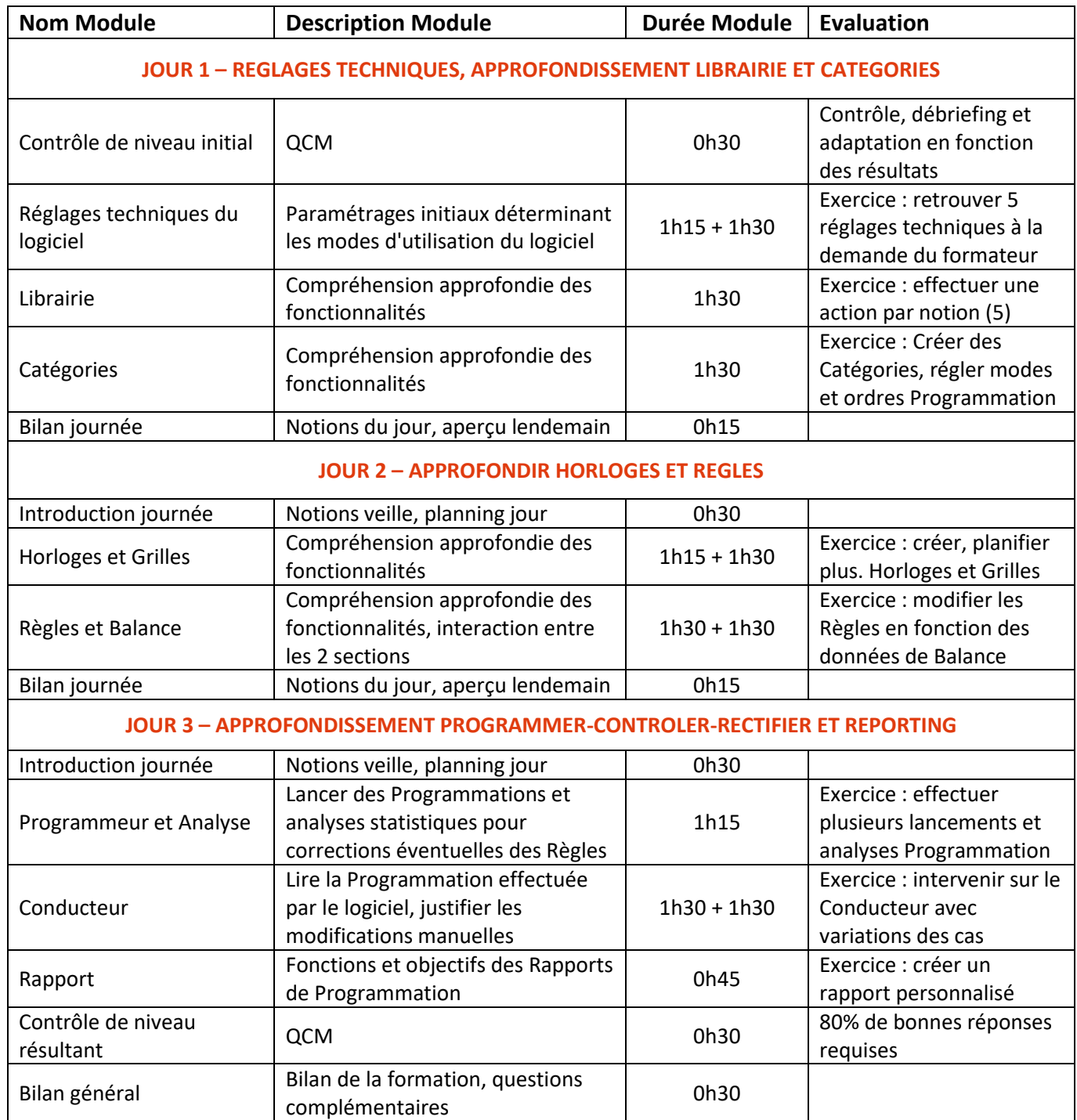